## **1. Calcul de location de véhicules 1**

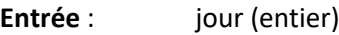

Km (réel)

**Sortie** : prix location (réel)

**Calcul** : prix =  $0.5 * km + 60 * jour$ 

## **2. Calcul de location de véhicules 2 – Utilisation de IF**

**Entrée** : jour (entier)

Km (réel)

Code (entier)

**Sortie** : prix location (réel)

**Calcul** :

Si (jour > 30)

Alors prix =  $60 *$  jour

Sinon

Si code = 1 Alors prix = 70  $*$  jour + 0.5  $*$  km

Si code = 2 Alors prix =  $60 *$  jour + 1.2  $*$  km

Envoyer un message d'erreur si autre code que 1 ou 2.

## **3. Calcul de location 3 – Utilisation de CASE OF**

```
Entrée : jour (entier)
```
Km (réel)

Code (entier)

**Sortie** : prix location (réel)

**Calcul :** 

Si (jour > 30)

Alors prix = 60 \* jour

Sinon

Si code = 1 ou 3 Alors prix =  $10 *$  jour + 0.3  $*$  km

Si code = 2 Alors prix =  $25 *$  jour +  $0.1 *$  km

Si code = 4 Alors prix =  $11 *$  jour + 0.8  $*$  km

Envoyer un message d'erreur si autre code que (1, 2, 3 ou 4).

## **4. Calcul (très simplifié) d'impôt sur le revenu – Couple avec enfants**

**Entrée** : Salaires du père et de la mère (salaires annuels)

Nombre d'enfants

**Sortie** : Montant de l'impôt pour le revenu du ménage

**Calcul** : Somme des salaires = Revenu imposable

Chaque adulte vaut pour une part

Chaque enfant vaut pour une 1/2 part

Quotient familial = Revenu imposable / Nombre total de parts

On applique alors la grille suivante :

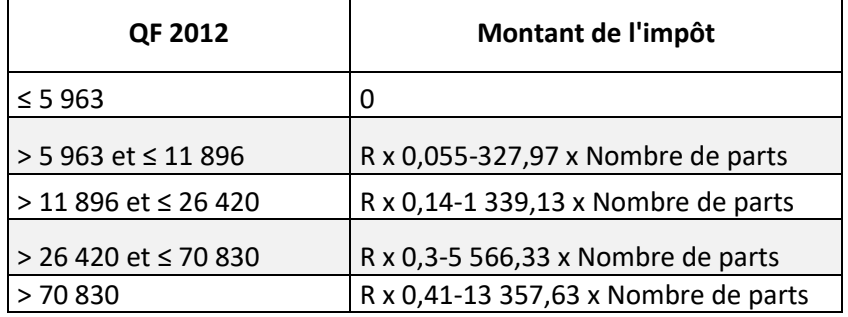